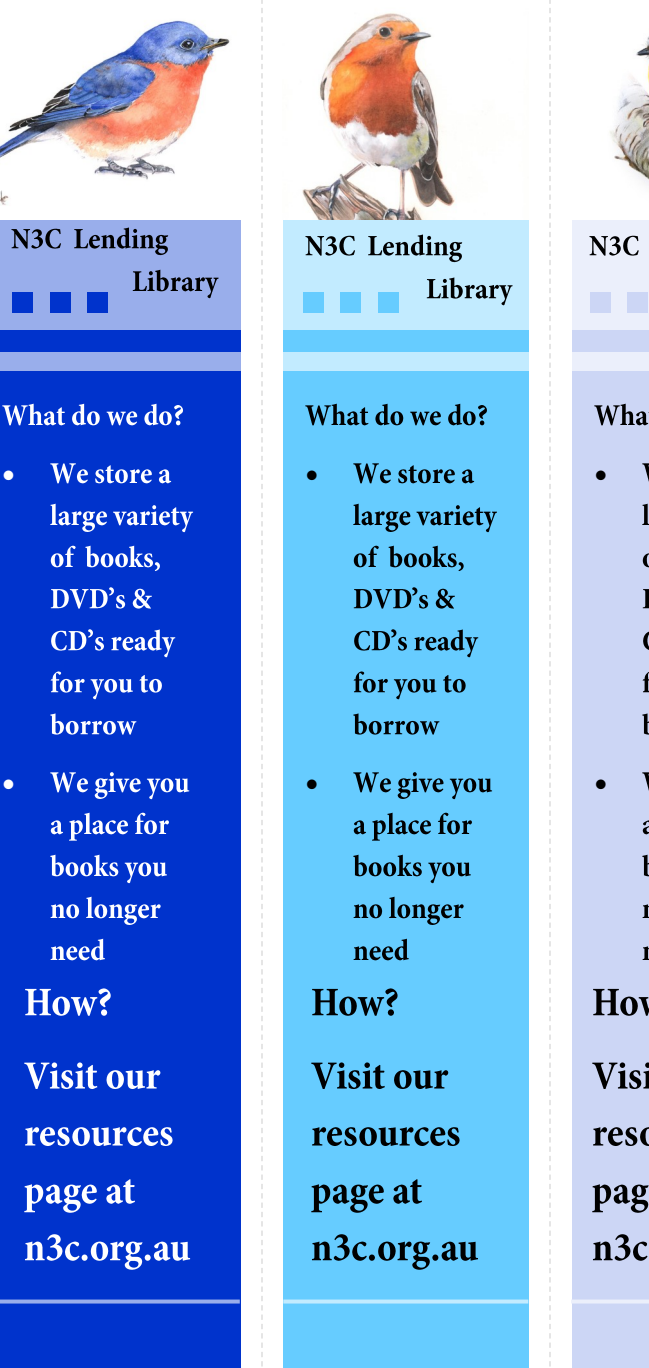

**Click to the Click to the Click** add photography

N3C Lending Library . . .

## What do we do?

- We store a large variety of books, DVD's & CD's ready for you to borrow
- We give you a place for books you no longer need

How?

**Visit our** resources page at n3c.org.au

**Click to the Click to the Click** add photo N3C Lending Library **ALC UNIT** 

## What do we do?

We store a • large variety of books,  $DVD's$ & CD's ready for you to borrow

We give you •a place for books you no longer need

How?

Visit our resources page at n3c.org.au

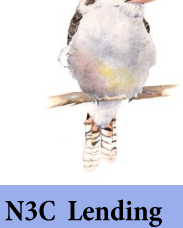

Library . . .

## What do we do?

- We store a • large variety of books,  $DVD's \&$ CD's ready for you to borrow
- We give you a place for books you no longer need

How?

•

**Visit our** resources page at n3c.org.au